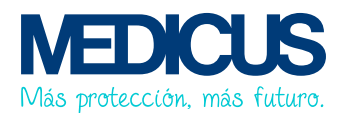

# **GUÍA PARA ACCEDER A LA COBERTURA DE INSUMOS Y MEDICACIÓN**

**La siguiente documentación debe ser enviada en forma conjunta para actualizaciones cada 6 meses o fracción menor en caso de modificación de tu tratamiento.**

# **1. FORMULARIO DE INGRESO Y RENOVACIÓN OBLIGATORIA:**

El formulario **Programa de atención integral para diabetes:** debe ser completado por el médico especialista (diabetólogo, endocrinólogo o especialista en nutrición) **sin omitir ningún campo.** • No se aceptarán planillas cuyos datos se encuentren incompletos.

### **2. CONSENTIMIENTO INFORMADO:**

Debe estar firmado por el PACIENTE y por el MÉDICO. Por favor completar **sin omitir ningún campo.**

# **3. COPIA DE LABORATORIO**

Solo se aceptarán aquellos formularios que cuenten con estos datos completos, de forma legible y clara: Nombre del paciente, fecha de realización, resultado del estudio y firma y sello del bioquímico.

#### **Envío de documentación:**

- A través de la app Mi Medicus > Gestiones > Autorizaciones o

- ingresando en [www.medicus.com >](https://medicus.com.ar/#/) Gestiones Online > Autorizaciones.

# **PARA GESTIONAR ENTREGA DE MEDICACION:**

Podrás retirar la medicación para el consumo de hasta 3 meses en un mismo retiro.

# **ORDEN MÉDICA DE INSUMOS: ejemplo:**

La orden médica debe contener los datos indicados en el ejemplo. Se debe presentar en formato copia. El original debe conservarlo el paciente para entregarlo al momento de adquirir los insumos.

La validez de la receta según lo dispuesto por el Ministerio de Salud es de **30 días** calendario desde la fecha de confección. No será posible dar curso a una solicitud si la misma se encuentra fuera de vigencia.

#### **Deberás enviar la orden médica para autorizar:**

- A través de la app Mi Medicus > Gestiones > Autorizaciones o
- ingresando e[n www.medicus.com](https://medicus.com.ar/#/) > Gestiones Online > Autorizaciones.

Recordá siempre indicar en que farmacia habilitada retirarás la medicación.

Para consultar el listado de farmacias habilitadas, presione **[aquí.](https://medicus.com.ar/images_envios/nomina-de-farm-diabetes-ene21.pdf)**

Descargar [formulario:](https://medicus.com.ar/images_envios/programa-atencion-integral-diabetes.pdf)

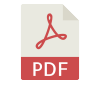

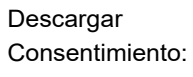

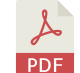

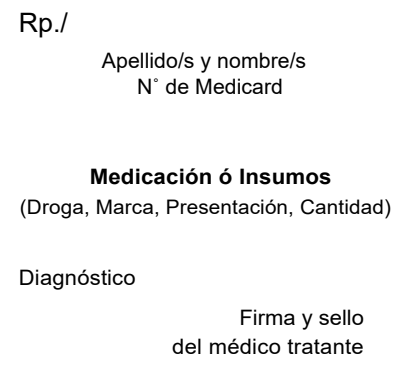

Fecha